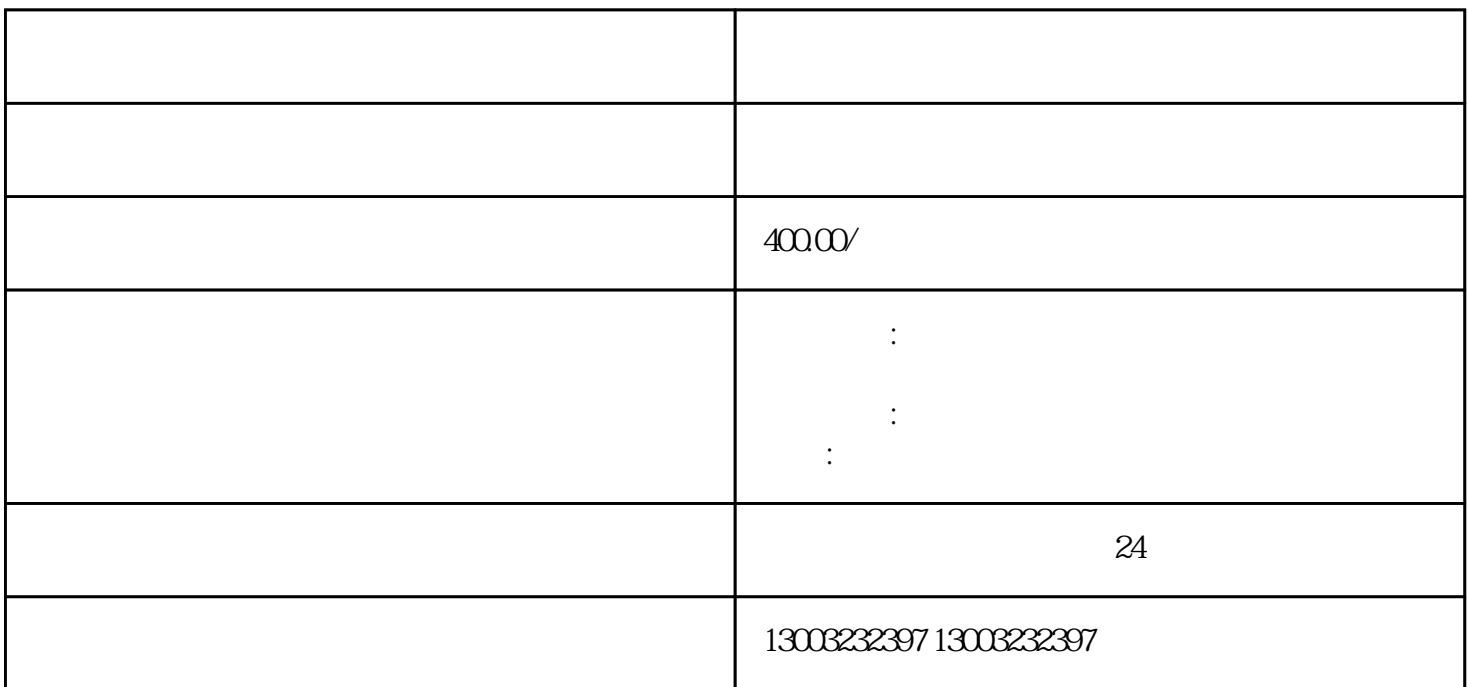

 $1$  $2<sub>l</sub>$ 3、提出清算方案。  $4\,$  $5<sub>th</sub>$  $6\hskip2.75pt$  $8 \nightharpoonup$  $1$  $2<sub>l</sub>$  $3<sub>2</sub>$  $4<sub>1</sub>$  $5\hskip2.6pt$  $6<sub>8</sub>$  $7$  $8<sub>3</sub>$  $9<sub>0</sub>$  $1$ ;  $2<sub>l</sub>$  $3 \qquad \qquad ;$  $4<sub>1</sub>$ 

上海公司申请注销时间周期:45天

- $\overline{1}$  $2<sub>l</sub>$
- $\overline{3}$
- $\overline{4}$
- $5\,$
- 6、调整财务报表注销  $\overline{7}$
- $8<sub>h</sub>$
- $9<sub>0</sub>$
- $10$
- $11$
- $12$